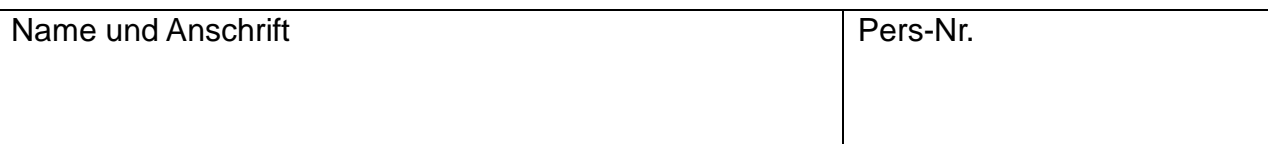

Karl-Hofmann-Schule BBS, Von-Steuben-Straße 31, 67549 Worms

Auf dem Dienstweg An die ADD Trier Referat 31, Herrn Mertes Willy-Brandt-Platz 3 **54209 Trier**

Antrag auf Urlaub für eine Anschlussheilbehandlung (Sanatoriumsaufenthalt) nach §14 UrlVO

Sehr geehrte Damen und Herren,

In Abstimmung mit meinen behandelnden Fachärzten beantrage ich nach meinem Krankenhausaufenthalt Urlaub für eine Anschlussheilbehandlung, die zur Wiederherstellung meiner Dienstfähigkeit notwendig ist. Die Notwendigkeit ist durch beiliegendes ärztliches Gutachten nachgewiesen.

Die Maßnahme dauert vom \_\_\_\_\_\_\_\_\_\_ bis zum \_\_

Bei der Beihilfestelle habe ich mit separater Post einen entsprechenden Antrag gestellt. Ich bitte um weitere Veranlassung.

Mit freundlichen Grüßen